# **DIPLÔME DE COMPTABILITÉ ET DE GESTION**

# **UE 8 – SYSTÈMES D'INFORMATION DE GESTION**

# **SESSION 2020**

**Durée de l'épreuve : 4 heures - Coefficient : 1**

# **UE 8 – SYSTÈMES D'INFORMATION DE GESTION**

#### **Durée de l'épreuve : 4 heures - coefficient : 1**

Aucun document ni aucun matériel ne sont autorisés**. En conséquence, tout usage d'une calculatrice est INTERDIT et constituerait une fraude.**

Document remis au candidat :

**Le sujet comporte 22 pages numérotées de 1/22 à 22/22 dont 3 annexes à rendre notées A, B et C.**

Il vous est demandé de vérifier que le sujet est complet dès sa mise à votre disposition.

*Le sujet se présente sous la forme de 4 dossiers indépendants :* 

**Page de garde** 

**Présentation du sujet**

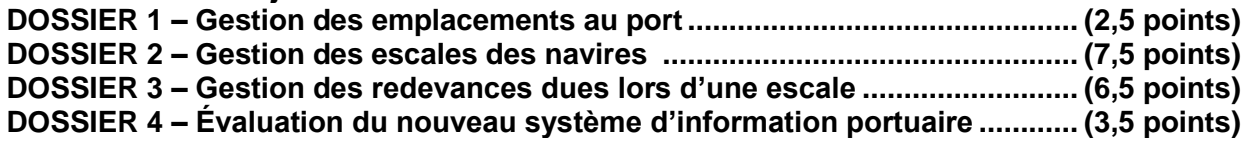

#### *Le sujet comporte les documents suivants :*

#### **DOSSIER 1**

Document 1 – Schéma évènement-résultat du processus de demande de place à quai (PAQ) par l'agent consignataire

#### **DOSSIER 2**

- Document 2 Modèle relationnel de la base de données gérant les escales des navires
- Document 3 Compléments concernant les escales des navires
- Document 4 Sélection des prestations et des intervenants par l'agent consignataire

#### **DOSSIER 3**

- Document 5 Tarifs applicables à la date du 1er janvier 2020
- Document 6 Classeur « Détermination Redevances »
- Document 7 Feuille « recap »
- Document 8 Macros

#### **DOSSIER 4**

Document 9 – DMS envoyée par la commandante du navire ST EXUPERY Document 10 – Le système d'information portuaire ODYSSÉE

#### **Annexe A – Partie du processus à représenter**

**Annexe B – Modèle relationnel à compléter**

**Annexe C – Formules de la feuille « CalculRedevances »**

**NOTA : les annexes A, B et C doivent obligatoirement être rendues avec la copie.**

#### **AVERTISSEMENT**

**Si le texte du sujet, de ses questions ou de ses annexes vous conduit à formuler une ou plusieurs hypothèses, il vous est demandé de la (ou les) mentionner explicitement dans votre copie.**

Il vous est demandé d'apporter un soin particulier à la présentation de votre copie. Toute information calculée devra être justifiée.

## **SUJET**

#### **Le Grand Port Maritime de Mériadeck (GPMM)**

Le Grand Port Maritime de Mériadeck (GPMM) est un des premiers ports de commerce de la façade atlantique française. Sa situation, à la confluence de plusieurs cours d'eau et à proximité de voies ferroviaires et autoroutières lui permet de diffuser facilement sur le territoire métropolitain les quelques 150 types de marchandises différentes qui transitent par le port.

Chaque année, près de 1 500 navires marchands font escale au port dont l'activité génère environ 10 000 emplois au sein d'environ 300 entreprises. La loi n°2008-660 du 4 juillet 2008 a induit privatisation et ouverture à la concurrence, ce qui a eu pour conséquence de faire apparaitre sur le port une multitude d'intervenants.

Le schéma ci-dessous permet de découvrir la chaine de transport et les professions liées aux domaines maritimes et portuaires.

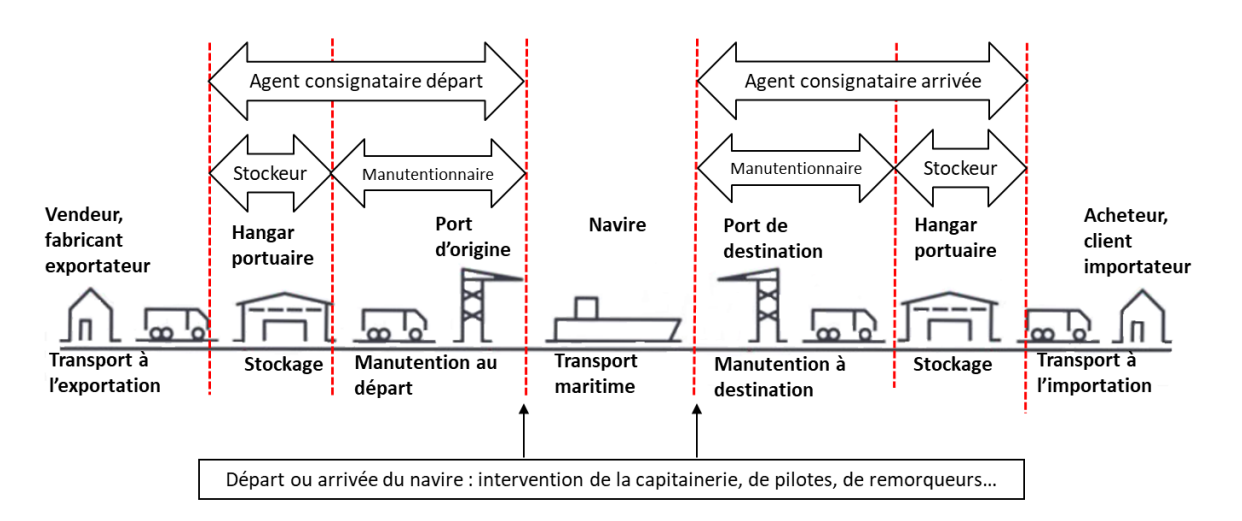

Un navire arrivant ou partant du port est pris en charge par un **agent consignataire**.

Ce dernier est chargé d'organiser au port toutes les prestations que le commandant d'un navire n'effectue pas lui-même. Il peut ainsi commander des prestations de pilotage, remorquage, manutention, transport de marchandises… Il se charge également de réserver les places sur les quais. L'**agent consignataire** est donc le facilitateur des prestations nécessaires aux navires.

**Le pilotage** consiste à diriger le navire à l'entrée du port, tandis que **le remorquage** revient à utiliser un petit navire très puissant pour faciliter l'approche d'un navire au quai. **La manutention** permet d'assurer les opérations de chargement ou de déchargement des marchandises à l'aide de grues ou portiques.

**La capitainerie** règle l'ordre d'entrée et de sortie des navires ainsi que tous les mouvements de navigation dans le port.

GPMM a installé en 2018 un nouveau système d'information portuaire, le progiciel de gestion intégré (PGI) ODYSSÉE, qui met à la disposition de tous les utilisateurs du port (capitainerie, agents consignataires, manutentionnaires, pilotes, remorqueurs…) toutes les informations nécessaires afin d'assurer la maîtrise de l'ensemble des activités portuaires.

Vous êtes stagiaire auprès de M. Richard DEFREIN, agent-consignataire du GPMM, et préparez le diplôme du DCG. Votre responsable de stage a choisi de vous confier plusieurs dossiers relatifs à son système d'information.

# **DOSSIER 1 – Gestion des emplacements au port** Base documentaire : document 1

La capitainerie a confié à M. Richard DEFREIN la charge d'élaborer un livret d'accueil à destination des nouveaux agents consignataires sachant qu'un précédent stagiaire a déjà contribué à son élaboration. M. Richard DEFREIN vous demande d'analyser le rapport existant, de le compléter et éventuellement de le corriger.

Avant son arrivée au port de Mériadeck, le commandant d'un navire doit contacter l'agent consignataire qui le représente afin d'obtenir une place sur un quai. Pour cela, le commandant transmet la date et l'heure prévue de son arrivée au port. Un schéma du processus de demande de place à quai et une description du processus figurent dans le *document 1*.

#### **Mission : analyse du processus de demande de place à quai.**

Pour réaliser cette mission :

- **1. Identifier la partie du processus qui n'est pas représentée sur le schéma. Proposer, sur l'annexe A (à rendre avec la copie), les modifications nécessaires pour que le schéma du processus soit en adéquation avec la description faite dans le** *document 1***.**
- **2. Indiquer pourquoi aucune activité n'a été représentée dans les colonnes Navire et Intervenant(s) du schéma du** *document 1***.**

## **DOSSIER 2 – Gestion des escales des navires** Base documentaire : documents 2, 3 et 4

La gestion des escales des navires (mise à quai, déchargement, rechargement, ravitaillement, gestion des déchets, etc.) est prise en charge par l'application ODYSSÉE.

Cette application utilise une base de données dont un extrait du schéma relationnel est fourni dans le *document 2* et des compléments dans le *document 3*. Cette base de données permet notamment de connaître l'agent consignataire en charge de l'escale d'un navire, de gérer la place attribuée à un navire sur un quai ainsi que les opérations de déchargement et/ou de chargement des marchandises composant une cargaison et les clients qu'elles concernent.

L'ensemble des intervenants du port disposent de droits d'accès en fonction des missions qu'ils ont à remplir.

#### **Mission n° 1 : découverte de la base de données existante.**

Pour réaliser cette mission :

- **1. Vérifier si la relation « Navire » est en 3<sup>e</sup> forme normale. Proposer une solution si tel n'est pas le cas. Justifier l'intérêt de la modification que vous proposez.**
- **2. En vous appuyant sur le** *document 2***, dire si une escale peut se traduire par un déchargement de marchandises suivi d'un chargement d'autres marchandises. Justifier votre réponse.**
- **3. Justifier la présence de l'attribut idQuai dans la clé primaire de la relation Emplacement.**

Les agents consignataires ont accès aux données concernant les navires dont ils prennent en charge l'escale. Vous devez vérifier si la base de données existante répond aux besoins des agents.

#### **Mission n° 2 : exploitation de la base de données.**

Pour réaliser cette mission :

- **4. Écrire en langage SQL les requêtes permettant d'obtenir les informations suivantes :**
	- **a) Le pavillon du navire immatriculé 9776418.**
	- **b) Le nombre d'opérations de l'escale n° 20200524007 dont le libellé est Déchargement.**
	- **c) La liste des agents consignataires (numéro, raison sociale) n'ayant encore jamais pris en charge d'escale.**
	- **d) La liste des clients (identifiant, raison sociale, tonnage total) pour lesquels des opérations ont été réalisées pour un tonnage total supérieur à 1000 tonnes.**
	- **e) La liste des navires (numéro, nom) de plus grande longueur que le navire ST EXUPÉRY et qui ont fait escale en 2019 (date de début).**

L'agent consignataire est chargé d'organiser les relations entre les navires et les intervenants assurant le pilotage, le remorquage, la manutention, le stockage, la collecte de déchets, etc. Ces différents intervenants peuvent être spécialisés ou proposer une gamme plus ou moins complète de ces prestations. Le *document 4* fournit un extrait de l'annuaire des entreprises intervenant sur le port ainsi qu'une capture d'écran de l'onglet de l'application permettant de sélectionner les prestations et les intervenants que nécessite l'escale d'un navire.

#### **Mission n° 3 : évolution de la base de données.**

Vous devez enrichir la base de données existante pour prendre en compte les intervenants et leur offre de prestations. Vous intègrerez également les choix de prestation réalisés par l'agent consignataire à l'occasion d'une escale, étant entendu qu'une prestation est effectuée par un intervenant unique lors d'une escale.

Pour réaliser cette mission :

**5. Compléter le schéma relationnel de l'annexe B (à rendre avec la copie) en conséquence.** 

### **DOSSIER 3 – Gestion des redevances dues lors d'une escale** Base documentaire : documents 5, 6, 7 et 8

Lors de l'escale d'un navire, GPMM perçoit des redevances en fonction des opérations réalisées sur le port. L'agent consignataire Richard DEFREIN a créé sur tableur un modèle de calcul de ces redevances qu'il vous demande d'achever et d'automatiser.

Cette application établit par anticipation le calcul des diverses redevances qui seront réclamées lors de l'escale d'un navire. Ce modèle de calcul est alimenté grâce à des exportations de fichiers provenant de l'application ODYSSÉE. Les conditions de détermination des redevances sont précisées dans le *document 5*, l'application développée sur tableur est présentée dans le *document 6*.

#### **Mission n° 1 : finalisation du modèle de calcul.**

Pour réaliser cette mission :

#### **1. Écrire, dans l'annexe C (à rendre avec la copie), les formules des cellules de la feuille « calculRedevances » du** *document 6***.**

M. Richard DEFREIN a voulu automatiser la réinitialisation du contenu de la feuille de calcul nommée « calculRedevances ». Il a donc commencé à créer une macro nommée « remiseAZero » qui sera déclenchée à l'aide du bouton « Remise à zéro » figurant sur cette feuille de calcul.

M. Richard DEFREIN a protégé la feuille « calculRedevances ».

#### **Mission n° 2 : automatisation du modèle de calcul.**

Pour réaliser cette mission :

- **2. Compléter sur votre copie, la macro intitulée RemiseAZero commencée par Richard DEFREIN afin qu'elle atteigne son objectif.**
- **3. Dire à quelle condition la macro remiseAZero pourra fonctionner correctement sachant que la feuille de calcul est protégée.**

Le classeur comporte également une feuille « recap » (*document 7*) alimentée grâce la macro « HistoRecap » présentée dans le *document 8* et déclenchée à l'aide du bouton « Historisation » de la feuille « calculRedevances ».

#### **Mission n° 3 : historisation des escales.**

L'objectif de la macro « HistoRecap » est de copier le contenu de la feuille « calculRedevance » dans la feuille « recap ». Les premières lignes de cette macro effectuent un contrôle préalable à l'insertion des données.

Pour réaliser cette mission :

**4. Expliquer le rôle des étapes n° 1 à 5 figurant dans le programme de la macro « HistoRecap » du** *document 8***, puis donner la signification globale de ce programme.**

## **DOSSIER 4 – Évaluation du nouveau système d'information portuaire** Base documentaire : documents 9 et 10

Lors de votre dernière semaine de stage, M. Richard DEFREIN vous propose d'élargir votre compréhension du système d'information de GPMM en travaillant à la capitainerie.

Vous découvrez qu'à l'occasion de leurs escales, les commandants des navires ont l'obligation de renseigner un certain nombre de déclarations parmi lesquelles la déclaration maritime de santé (DMS). Ce document est exigible pour les navires en provenance d'un port étranger, lorsqu'un évènement sanitaire, potentiel risque pour la santé publique, est survenu à bord.

La commandante du navire ST EXUPÉRY s'est retrouvée dans l'obligation de fournir cette DMS, présentée dans le *document 9*, avant son arrivée au port de Mériadeck.

#### **Mission n° 1 : mise en œuvre du RGPD.**

Votre tuteur à la capitainerie vous charge de vérifier la conformité au RGPD du traitement de cette DMS.

Pour réaliser cette mission :

- **1. Exposer si le fait de compléter et transmettre le tableau annexe concernant le membre d'équipage malade rentre dans le champ d'application du RGPD. Justifier votre réponse.**
- **2. Exposer si les membres de l'équipage peuvent exercer leur droit d'opposition à la collecte de données personnelles sur leur état de santé. Justifier votre réponse.**
- **3. Expliquer comment l'obligation de transparence envers les membres de l'équipage peut être satisfaite.**

Le nouveau système d'information portuaire intégré ODYSSÉE installé en 2018 met à la disposition des utilisateurs du port (capitainerie, agents consignataires, manutentionnaires, pilotes, remorqueurs, stockeurs…), les informations nécessaires pour assurer la maîtrise des activités portuaires. Deux ans après son déploiement, une enquête auprès de l'ensemble de ses utilisateurs va être menée pour évaluer la performance et la qualité du nouveau système d'information.

#### **Mission n° 2 : contribution à l'évaluation du nouveau SI portuaire.**

Votre tuteur de stage vous demande de réaliser un écrit présentant les enjeux de la transition numérique ayant imposé l'évolution du SI portuaire. Outre vos connaissances, vous pourrez vous appuyer sur le *document 10* présentant les composants développés dans ODYSSÉE.

Pour réaliser cette mission :

- **4. Identifier les caractéristiques d'Odyssée permettant de garantir une information de qualité aux différents utilisateurs.**
- **5. Présenter les enjeux de la transition numérique ayant imposé l'évolution du SI portuaire.**

# **BASE DOCUMENTAIRE**

#### **Document 1 Schéma évènement-résultat du processus de demande de place à quai (PAQ) par l'agent consignataire et description page suivante**

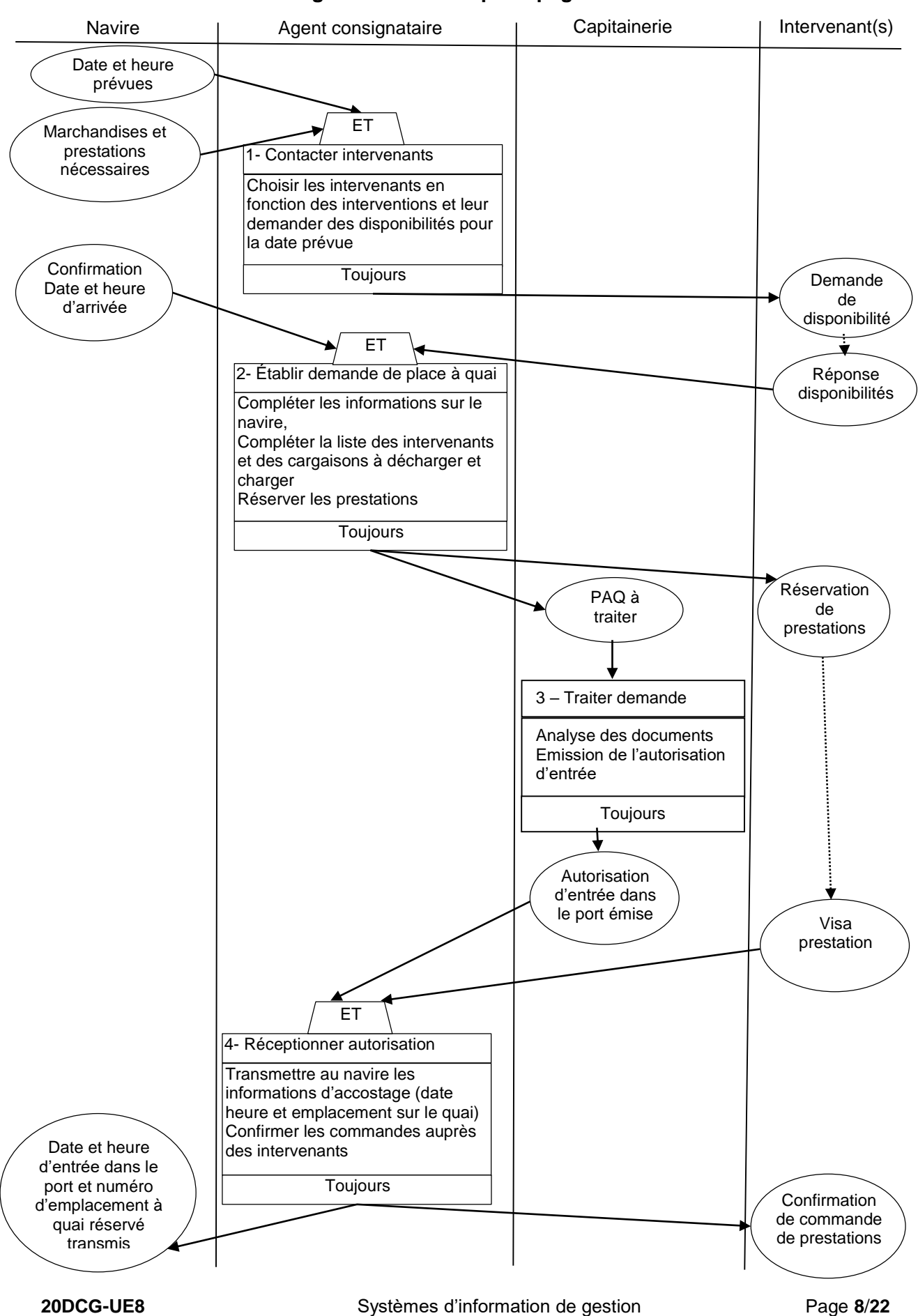

En partant du port d'origine, le commandant d'un navire contacte l'agent consignataire agissant pour son compte au prochain port d'arrivée. Il lui communique la date et l'heure prévue de son arrivée, la liste des marchandises qu'il transporte et l'ensemble des prestations nécessaires lors de l'escale (pilotage, remorquage, manutention, stockage…).

L'agent consignataire contacte les intervenants externes avec lesquels il travaille afin d'obtenir leurs disponibilités pour réaliser les prestations réclamées par le commandant du navire.

Après avoir reçu du commandant du navire la confirmation de sa date et de son heure d'arrivée, l'agent consignataire établit sur la plateforme ODYSSÉE la demande de place à quai (PAQ) : il complète les informations concernant le navire, les prestations à entreprendre, les cargaisons qu'il faudra charger ou décharger et les intervenants retenus pour réaliser les différentes interventions.

Préalablement à ces deux étapes, si l'agent consignataire constate que le navire fait escale au port pour la première fois, il réalise une demande d'accréditation du nouveau navire auprès de la capitainerie du port. Celle-ci doit étudier les caractéristiques du bateau et vérifier qu'il est en conformité avec la réglementation maritime avant d'autoriser ou non sa venue au port. Un avis d'accréditation est alors transmis à l'agent consignataire.

Si l'accréditation est accordée, l'agent consignataire peut contacter les intervenants. Dans le cas contraire, le refus d'accréditation devra être mentionné au commandant du navire. Dans tous les cas, le dossier pour l'escale est mis à jour.

La demande de place à quai complète est transmise à la capitainerie pour traitement et émission de l'autorisation d'entrée. Les informations relatives aux prestations nécessaires à réserver sont automatiquement transférées aux différents intervenants choisis. Ces derniers devront envoyer à l'agent consignataire leur visa pour accord d'intervention.

Dès que l'agent consignataire a reçu tous les visas nécessaires, il fait parvenir l'autorisation d'entrée dans le port et les modalités d'accostage du bateau (date et heure réservées pour l'entrée dans le port, numéro d'emplacement au quai attribué) au commandant du bateau.

#### **Document 2 Modèle relationnel de la base de données gérant les escales des navires**

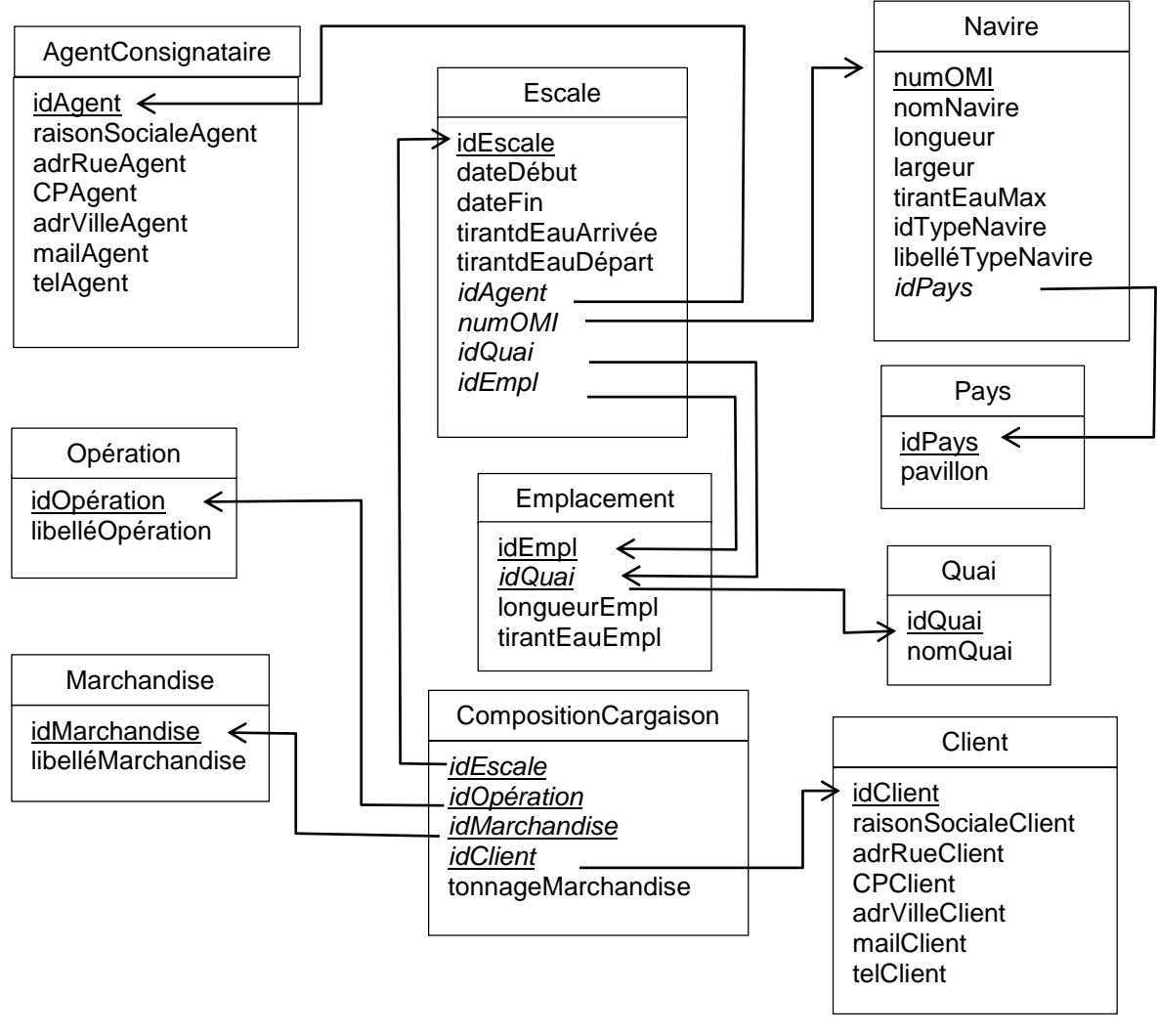

**Document 3 Compléments concernant les escales des navires**

L'attribut numOMI correspond à l'identifiant d'un navire auprès de l'organisation maritime internationale.

Le pavillon désigne le pays dans lequel le navire a été immatriculé.

Le tirant d'eau correspond à la hauteur de la partie immergée d'un bateau.

Un navire fait escale à un emplacement constituant une partie d'un quai. Sur chaque quai, les emplacements sont numérotés par une lettre allant de A à Z. Deux emplacements situés sur des quais différents peuvent, par conséquent, avoir la même lettre.

Les opérations désignent soit un chargement de marchandises, soit un déchargement.

Un client peut être un vendeur et/ou un acheteur.

Un intervenant désigne une entreprise offrant diverses prestations : pilotage, remorquage, manutention et stockage des marchandises, collecte de déchets…

Les types de navires permettent de distinguer les porte-conteneurs, les cargos classiques pour le transport des marchandises, les pétroliers, …

#### **Document 4 Sélection des prestations et des intervenants par l'agent consignataire**

#### **Annuaire des entreprises intervenant sur le port de Mériadeck (extrait).**

#### **Manutention**

54- Cie Gironde (+33) 5 40 73 73 7 www.CieGironde.com

68- CMA CGM – Royan [contact@cmacgm-roy.fr](mailto:contact@cmacgm-roy.fr)  (+33) 5 40 45 85 70 www.cmacgm-roy.fr …

#### **Stockage**

68- CMA CGM – Royan [contact@cmacgm-roy.fr](mailto:contact@cmacgm-roy.fr) (+33) 5 40 45 85 70 www.cmacgm-roy.fr **…**

#### **Pilotage (entrée ou sortie)**

14- Pilotes de la Gironde [contact@pilotesgironde.com](mailto:contact@pilotesgironde.com) (+33) 5 40 90 28 30 …

**Remorquage (entrée ou sortie)** 18- Boluda [Contact@boluda.fr](mailto:Contact@boluda.fr)  (+33) 5 56 90 34 23 www.boluda.fr …

**Collecte déchets maritimes**

71 – Paprec Ouest 33 [contact@paprec.fr](mailto:contact@paprec.fr) (+33) 5 56 89 23 00 [www.paprec.fr](http://www.paprec.fr/)

**Capture partielle de l'écran de sélection des prestations et des intervenants par l'agent consignataire Richard DEFREIN pour une escale sur l'application ODYSSÉE (extrait) :**

…

# **ODYSSEE - Onglet Intervenants**

### **Agent consignataire: Richard DEFREIN**

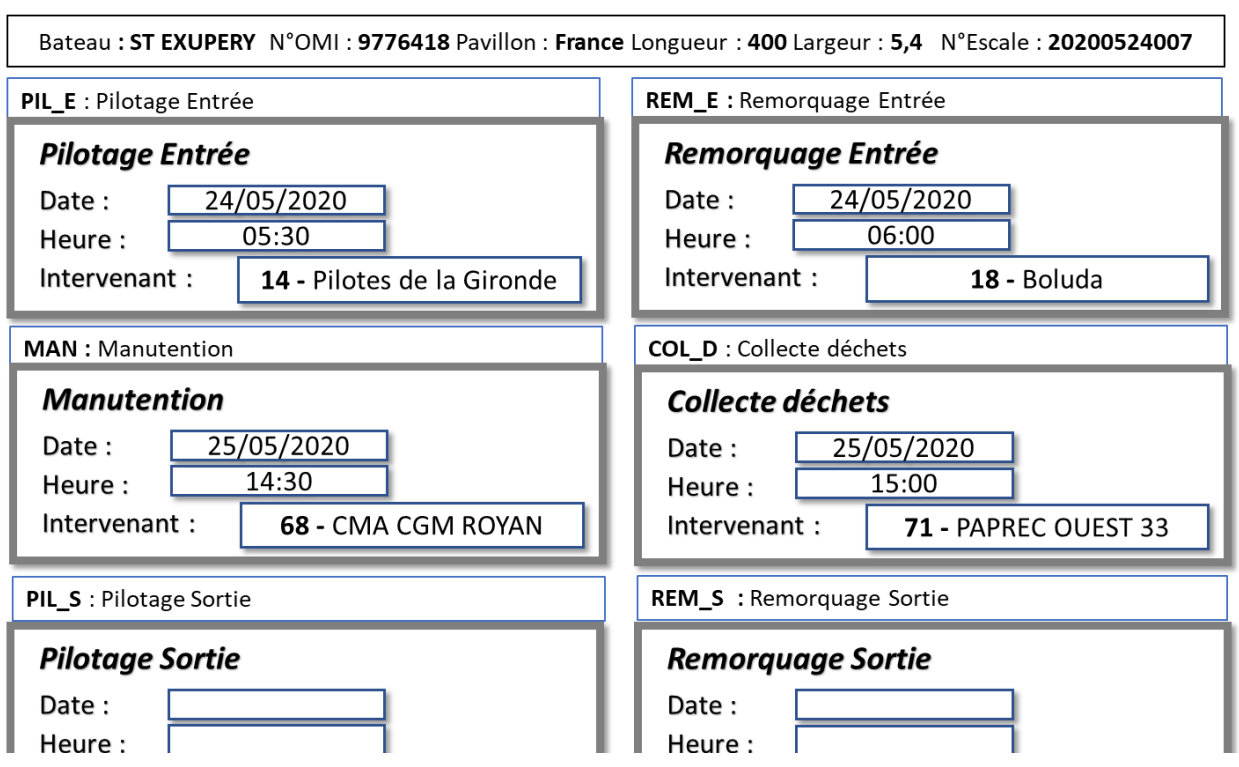

#### **Document 5 Tarifs applicables à la date du 1er janvier 2020**

#### **Redevances instituées par application du code des transports au profit de GPMM**

#### **Section I – Redevances dues par le navire à l'entrée et à la sortie du port**

#### **Article 1 – Base de la redevance.**

Il est perçu, sur tout navire déchargeant ou chargeant des marchandises une redevance déterminée en fonction du **volume V** du navire, exprimé en m<sup>3</sup> (mètre cube), et déterminé à partir de la formule suivante : **V = L x B x T**

L est la longueur du navire. B est la largeur du navire. T est son tirant d'eau. L, B et T sont exprimés en mètres. **V est arrondi au mètre cube le plus proche.**

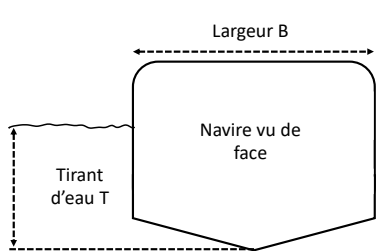

La valeur du tirant d'eau prise en compte pour l'application de la formule sera la plus grande valeur entre le tirant d'eau du navire et le tirant d'eau minimum à retenir.

#### **Article 2 – Taux de la redevance d'entrée et de sortie du navire.**

Le taux de redevance exprimé en euro par  $m<sup>3</sup>$  s'applique au volume déterminé à l'article 1 dépend du type de navire.

#### **Article 3 – Réduction en fonction du type de navire.**

Les navires autodéchargeants (c'est-à-dire muni de moyens de déchargement) :

- dont le code du type est 6 bénéficient d'une réduction de redevance de 17 % ;
- dont le code du type est 9 bénéficient d'une réduction de 20 % de la redevance sur le navire.

#### **Article 4 – Réduction pour marchandises.**

Les réductions sur les redevances applicables aux navires transportant des marchandises sont déterminées en fonction du ratio existant entre le tonnage de marchandises chargé (C) ou déchargé (D) et le volume V (défini à l'article 1) :

- D/V dans le cas d'un déchargement ;
- C/V dans le cas d'un chargement.

#### **Article 5 – Cumul de réduction.**

Les réductions de l'article 3 ne se cumulent pas avec celles de l'article 4, seule la plus avantageuse est appliquée.

#### **Section II – Redevances sur les marchandises**

#### **Article 6 – Application de la redevance sur les marchandises.**

Il est perçu sur les marchandises déchargées ou chargées dans le port, une redevance qui dépend du type de marchandises.

#### **Document 6 Classeur « Détermination Redevances »**

#### **Feuille « calculRedevances ».**

Cette feuille de calcul permet à Richard DEFREIN de prévoir les redevances qui seront dues lors de l'escale du navire au port. Pour utiliser cette feuille, il saisira uniquement le numéro de navire, les Codes catégories des opérations ainsi que leur type (C ou D) et leur tonnage.

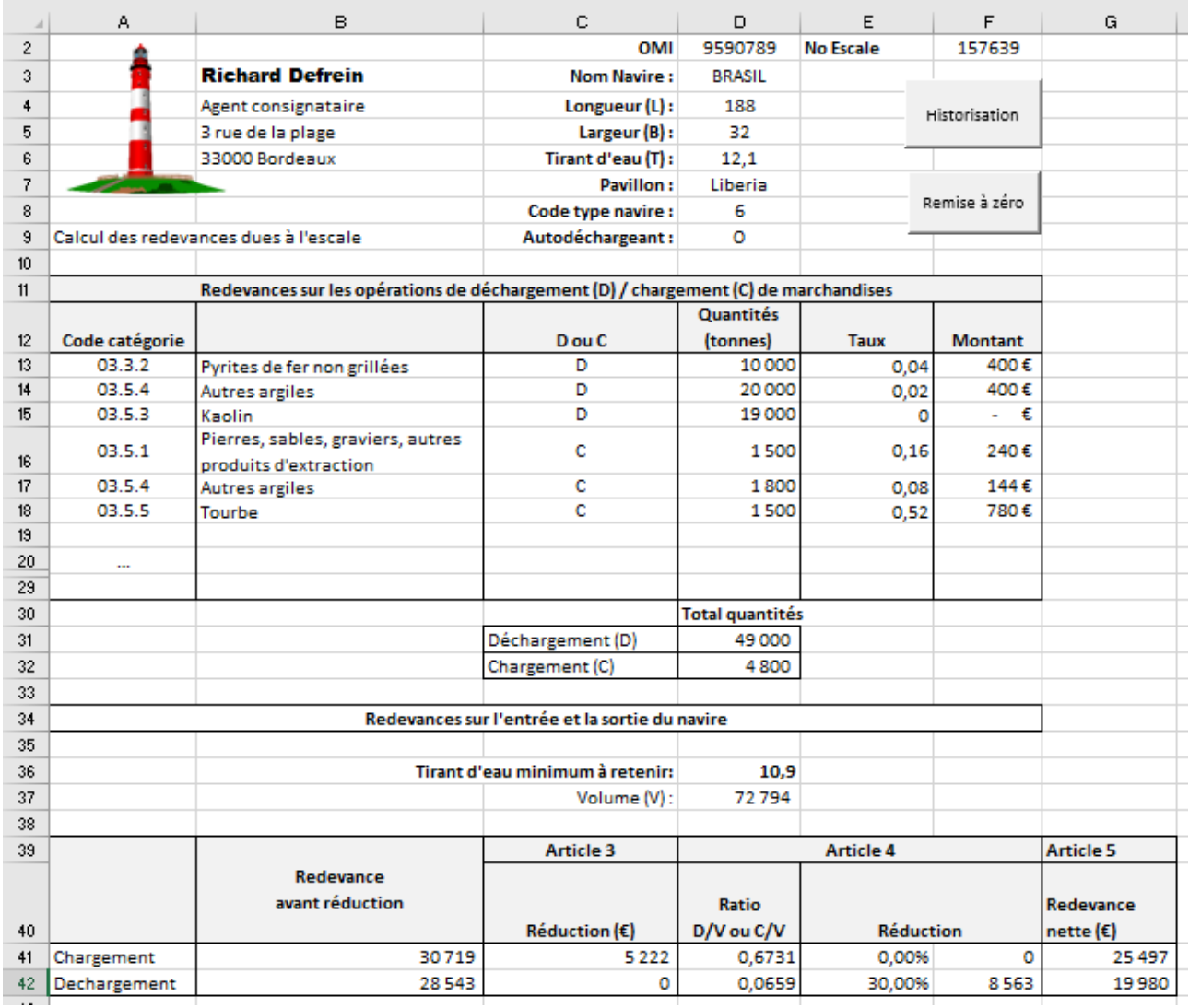

#### **Certains calculs font références aux articles du** *document 5***.**

#### **Feuille « listeNavires » – extrait.**

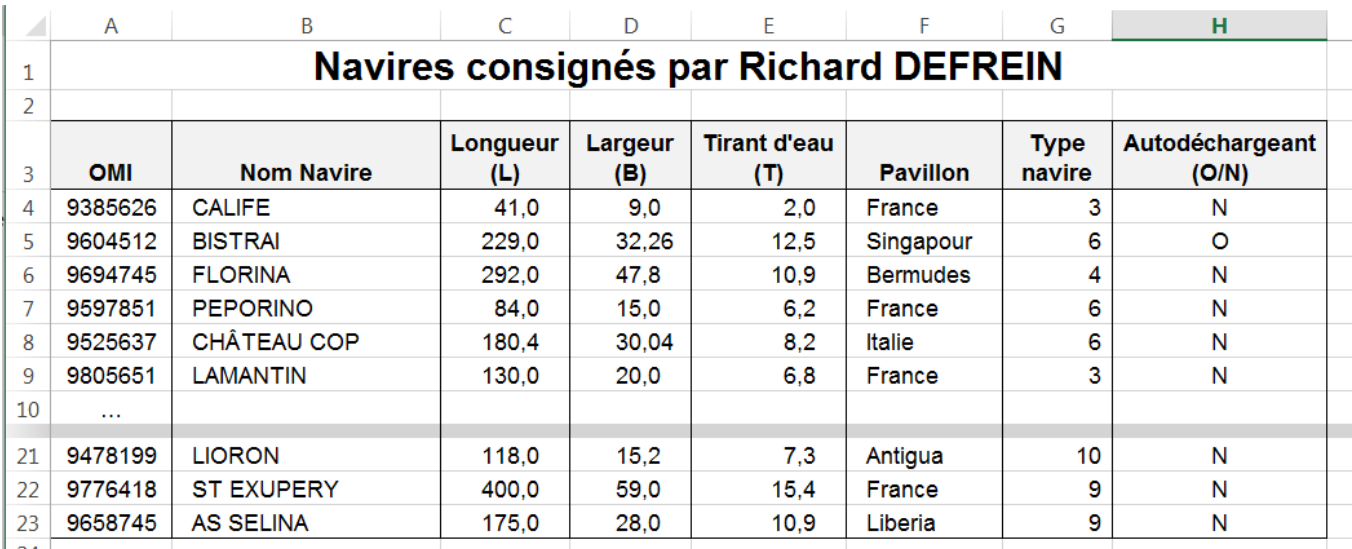

 $\overline{\text{Ca}}$  tableau renseigne sur les navires dont l'escale est gérée par Richard DEFREIN :

*La plage de cellules A4 :H22 a été nommée « Navires ».*

#### **Feuille « réduction ».**

Ce tableau renseigne sur les taux de réduction appliqués selon les principes de l'article 4 du calcul de la redevance.

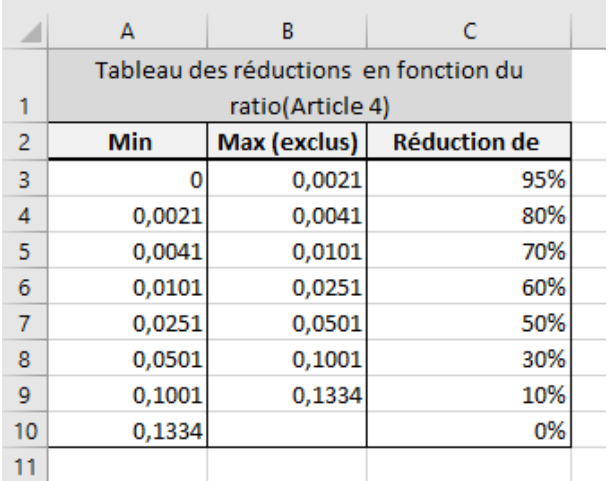

#### **Feuille « redevanceMarchandises » – extrait.**

Ce tableau renseigne sur les taux de redevance appliqués selon les principes de l'article 6 du tarif applicable à la date du 1er janvier 2020 *(document 6)*.

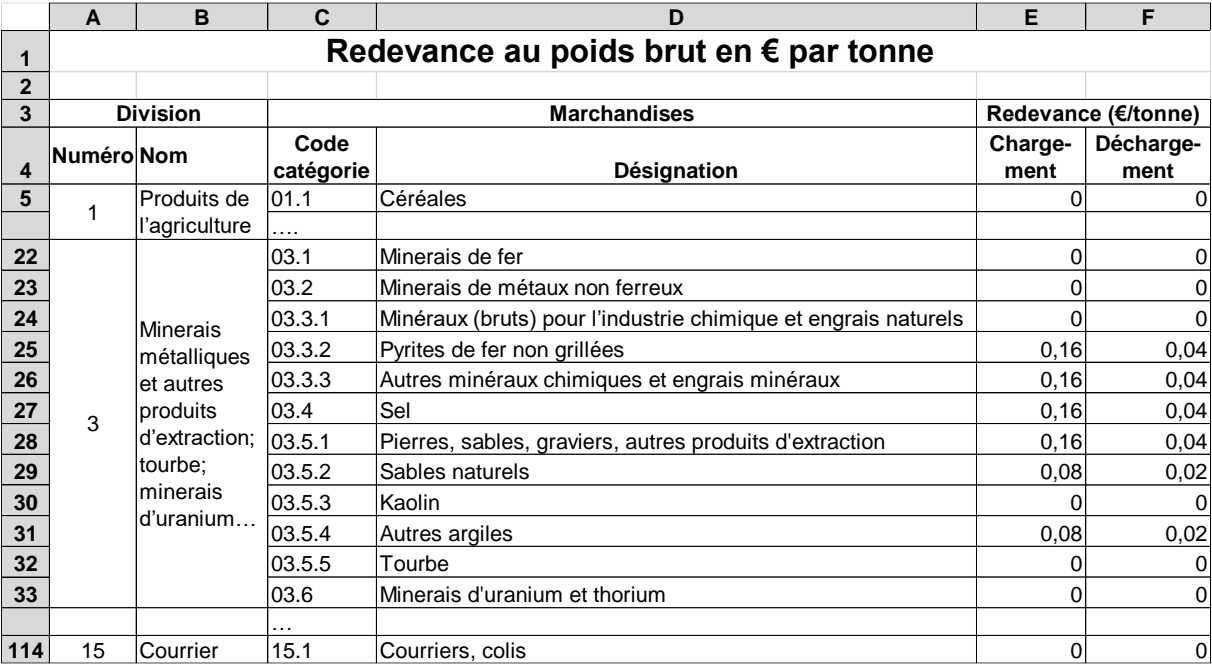

*La plage de cellules C5:F114 a été nommée « Marchandises ».*

#### **Feuille « redevanceNavire » – extrait.**

Ce tableau renseigne sur les taux de redevance appliqués selon les principes de l'article 2 du tarif applicable à la date du 1er janvier 2020 **(***document 5***)**.

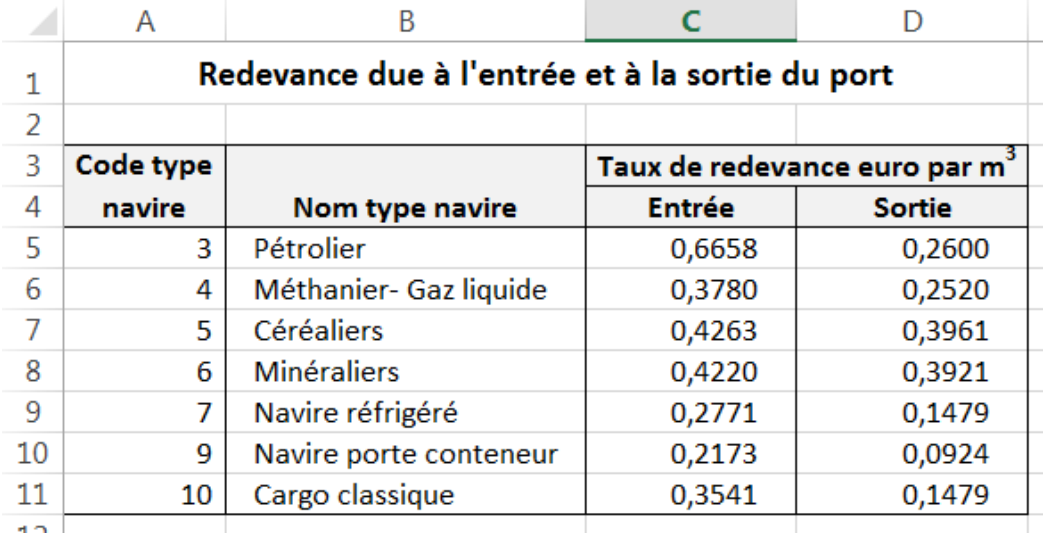

*La plage de cellules A5:D11 a été nommée « TypeNavire ».*

#### **Document 7 Feuille « recap »**

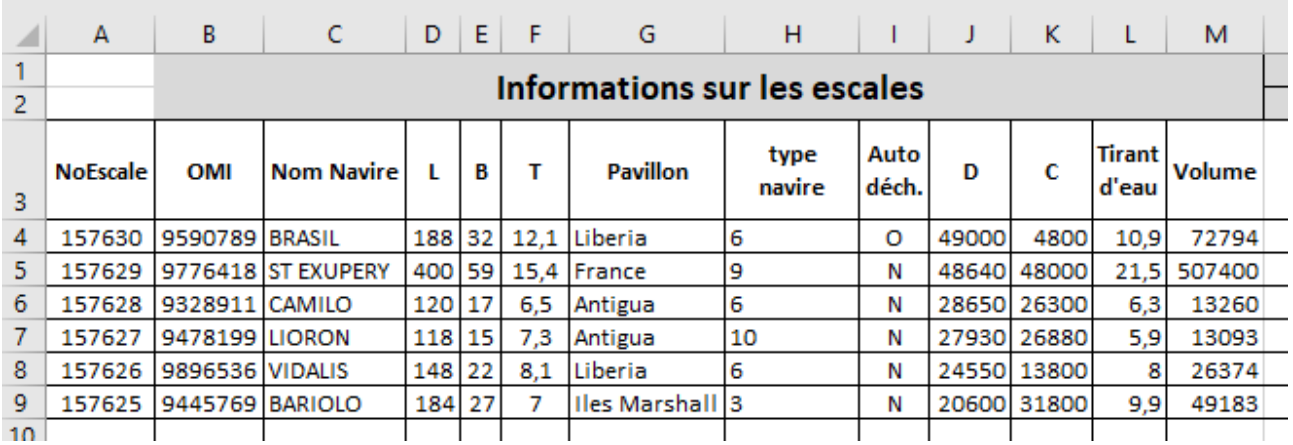

#### **Feuille de « recap » (suite)**

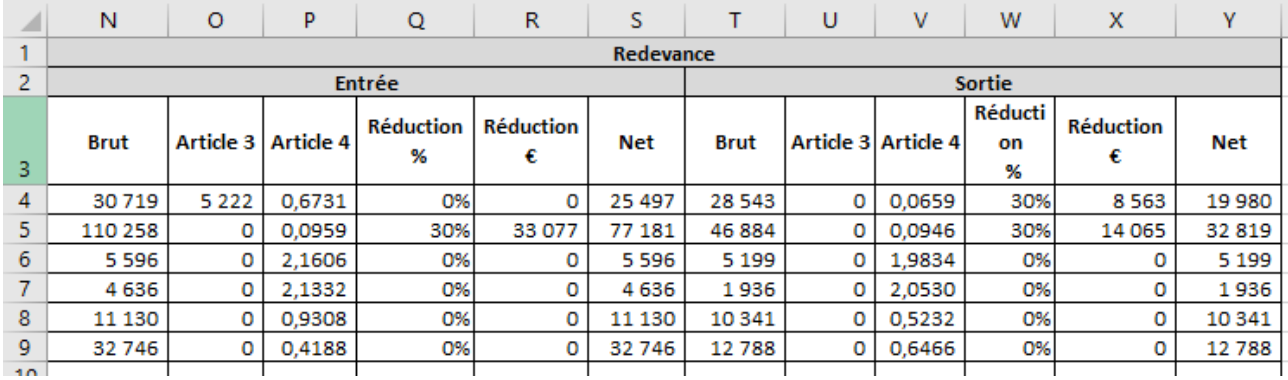

#### **Document 8 Macros**

#### **Macro RemiseAZero**

Sub RemiseAZero()

```
' Remise à zéro
    Range("D2").Select
    Selection.ClearContents
```

```
… [à continuer]
```
End Sub

#### **Macro HistoRecap()**

Sub HistoRecap() 'etape 1 Dim Escale As Double Dim EscaleRecap As Double Dim erreur As Integer

'etape 2

 $erreur = 0$ 

'etape 3

Sheets("calculRedevances").Select Range("F2").Select Escale = ActiveCell.Value

Sheets("recap").Select Range("A4").Select

#### 'etape 4

```
Do Until IsEmpty(ActiveCell)
       'etape 5
       EscaleRecap = ActiveCell.Value
       If (Escale = EscaleRecap) Then
              error = error + 1End If
       'etape 6
       ' deplacement une cellule en dessous de la cellule active
        ActiveCell.Offset(1, 0).Activate
```
#### Loop

```
'etape 7
       ' insertion de la ligne dans la feuille recap si erreur=0
       If erreur = 0 Then
           '.....
       End If
End Sub
```
#### **Document 9 DMS envoyée par la commandante du navire ST EXUPÉRY**

Un des membres de l'équipage français du ST EXUPÉRY (navire de pavillon français) devant faire escale au port de Mériadeck connait un épisode de fièvre persistante depuis 4 jours avec des difficultés respiratoires. La commandante doit donc renseigner et transmettre la DMS comprenant des informations générales sur le navire ainsi qu'un **tableau annexe** relatif aux personnes concernées par l'évènement sanitaire et comportant les informations suivantes :

Nom du navire : **ST EXUPÉRY** Numéro d'immatriculation/OMI : **9776418** En provenance de **New York** à destination de **Mériadeck**

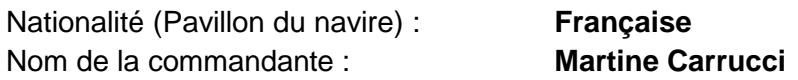

Tableau annexe :

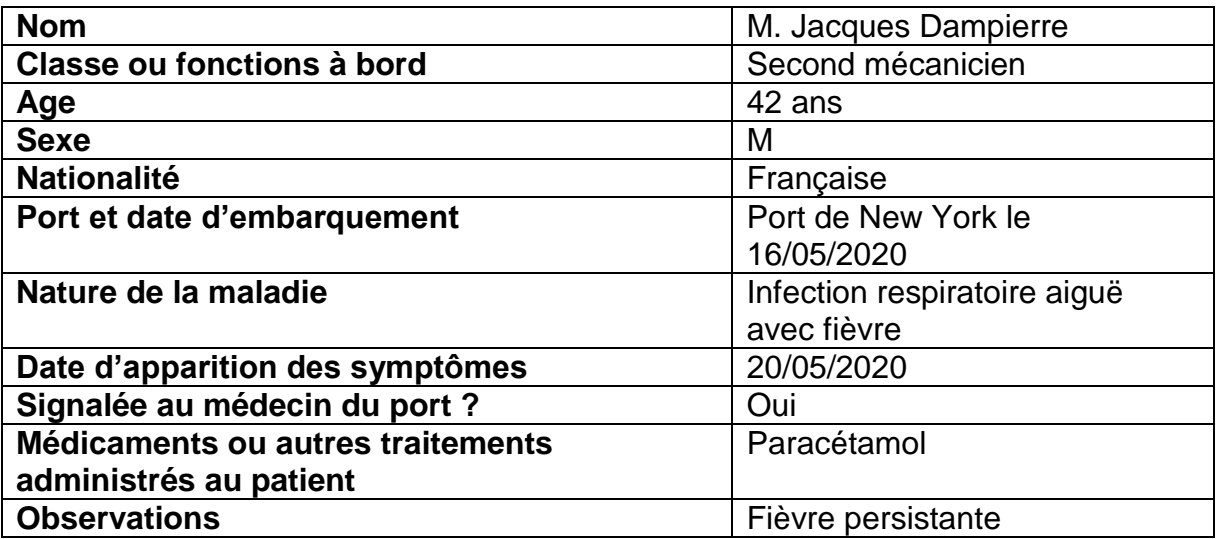

#### **Document 10 Le système d'information portuaire ODYSSÉE**

Parmi les composants d'ODYSSÉE, on peut noter :

1. **Le module de gestion des escales des navires** qui permet de planifier, de contrôler et de suivre les entrées et sorties des navires dans le port.

2. **Le module de gestion du domaine portuaire** qui permet de gérer l'ensemble des installations présentes sur la zone portuaire en assurant le suivi des concessions établies auprès des différents intervenants, l'affectation et la circulation des matériels de transport, de levage ou de manutention en fonction des besoins de chargement et déchargement.

3. **Le module de gestion des marchandises** qui permet de planifier, contrôler et suivre les chargements et déchargements des marchandises sur le port.

4. **Le module de facturation et recouvrement** qui permet aux services du port ou aux intervenants de produire les éléments de facturation et d'effectuer également toutes les

transactions de règlements et d'encaissements sous toutes les formes possibles. Ce module entièrement paramétrable est adaptable à toutes les situations commerciales ou organisationnelles rencontrées lors de la réalisation des activités portuaires.

5. **Le module WEB** a pour mission de présenter les informations et les services, relatifs aux activités portuaires de façon structurée et homogène pour l'ensemble des utilisateurs.

6. **Le module statistique** autorise un travail collaboratif car il assure aux dirigeants une dimension décisionnelle. ODYSSÉE présente une interface intuitive, autorise la personnalisation des profils des utilisateurs, la possibilité de se connecter via un smartphone ou une tablette et l'envoi de notifications ou d'alerte.

La directrice des systèmes d'information du port, Mila KAFFE, reconnait qu'ODYSSÉE remplace une application qui ne répondait plus aux exigences de rentabilité et de sécurité actuelles, car elle n'autorisait qu'une déclaration informatique partielle des informations et ne pouvait éviter de recourir à des documents papier :

*« Avec ce nouvel outil qui répond aux exigences des directives européennes, nous proposons à tous les utilisateurs du port de travailler plus simplement, plus agréablement et plus rapidement. Concrètement, le moteur de workflow d'ODYSSÉE permet de transmettre automatiquement toutes les informations à l'ensemble des personnes concernées et de remplir leurs formalités déclaratives de façon totalement dématérialisée, sans double saisie. ODYSSÉE gère et suit les flux d'information maritimes comme les opérations liées aux escales, en réajustant le positionnement des navires, leurs situations administratives et logistiques ».*

Il permet de simplifier et d'harmoniser les procédures administratives. Les temps d'escales sont ainsi optimisés tout comme est améliorée la coordination de l'ensemble de la chaine logistique.

Le système communique avec des systèmes existants au niveau mondial comme le VTS (*Vessel Traffic Service*), outil de sécurité qui permet d'identifier les navires ou le Cargo Community System AP+ qui fluidifie la circulation des marchandises destinées à être importées ou exportées. »

#### **Annexe A à compléter (à rendre avec la copie) Partie du processus à représenter**

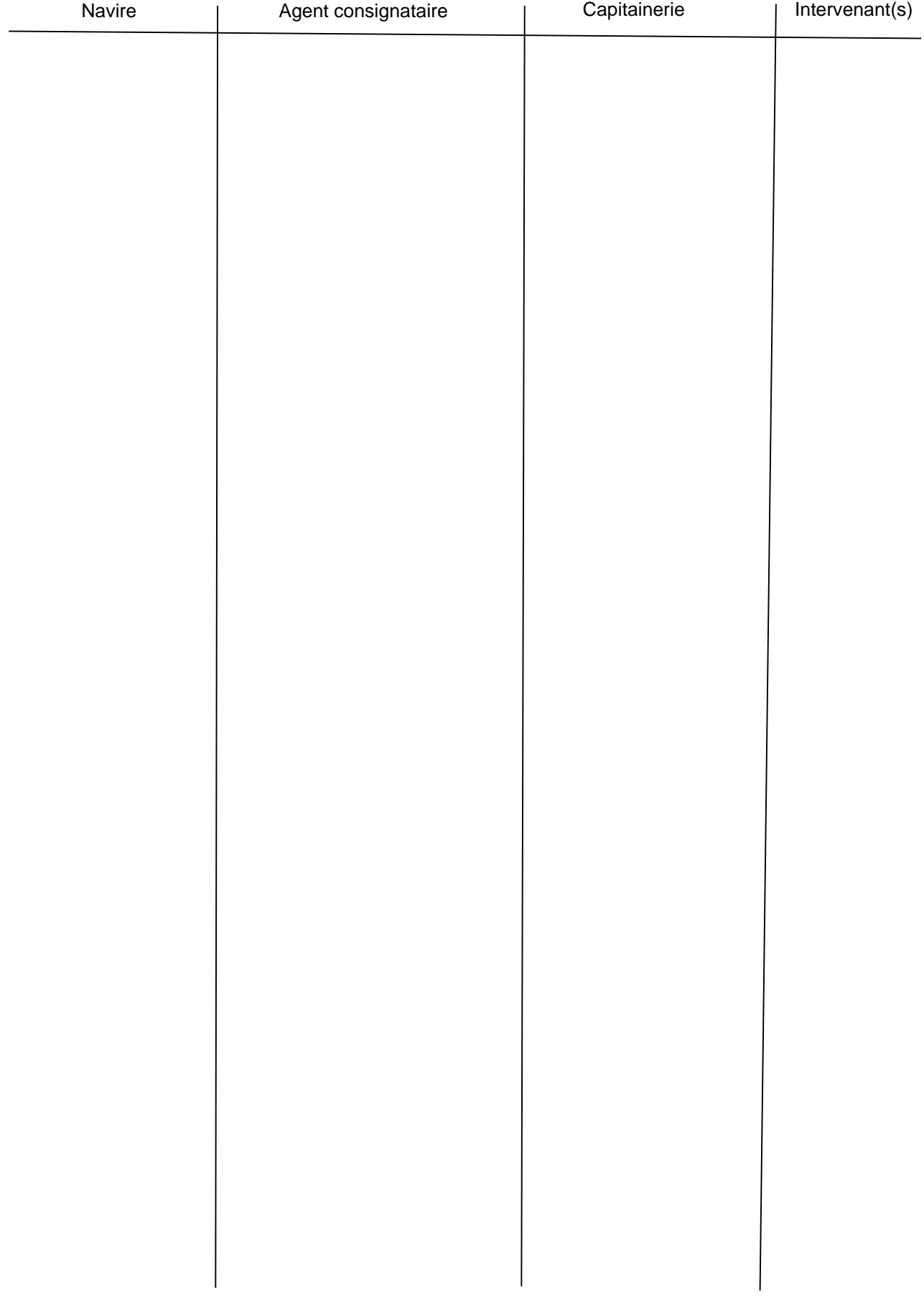

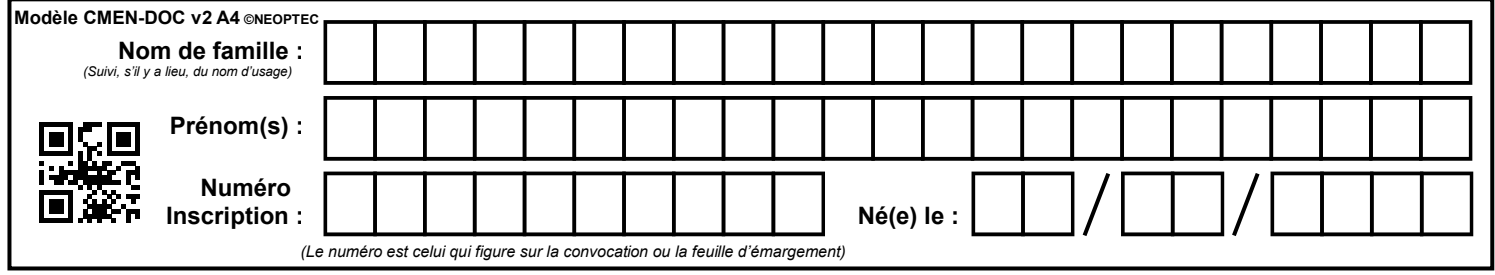

#### **Annexe B à compléter (à rendre avec la copie) Modèle relationnel à compléter**

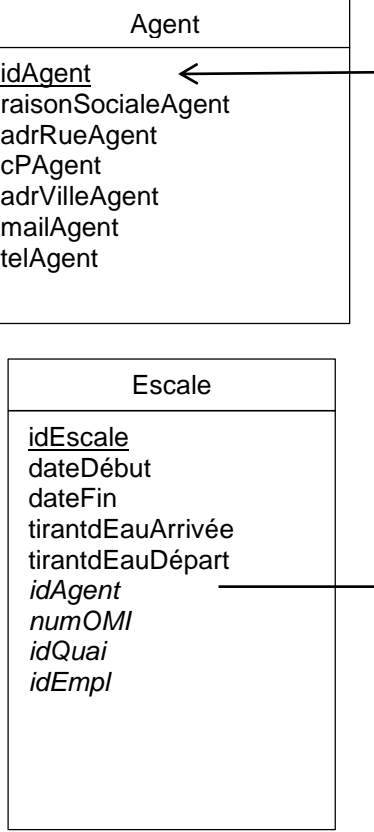

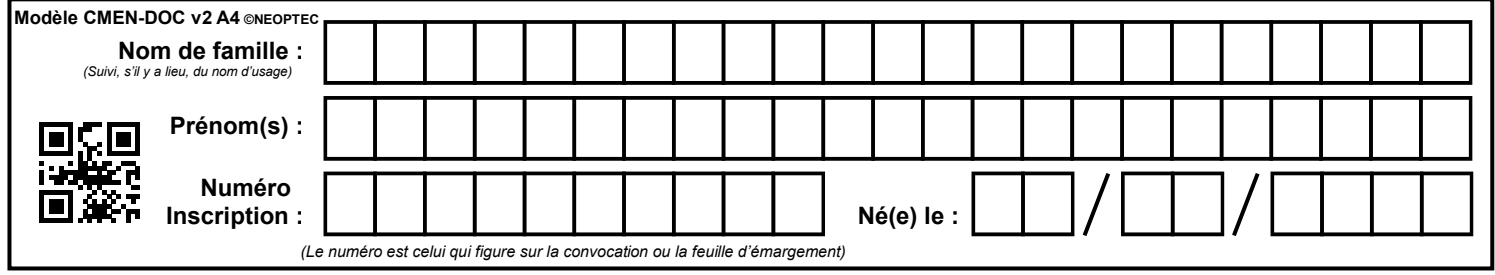

#### **Document C à compléter (à rendre avec la copie) Formules de la feuille « CalculRedevances »**

Les formules implémentées dans les cellules doivent gérer les messages d'erreur dus à l'absence de données saisies ou à des erreurs de saisie de code.

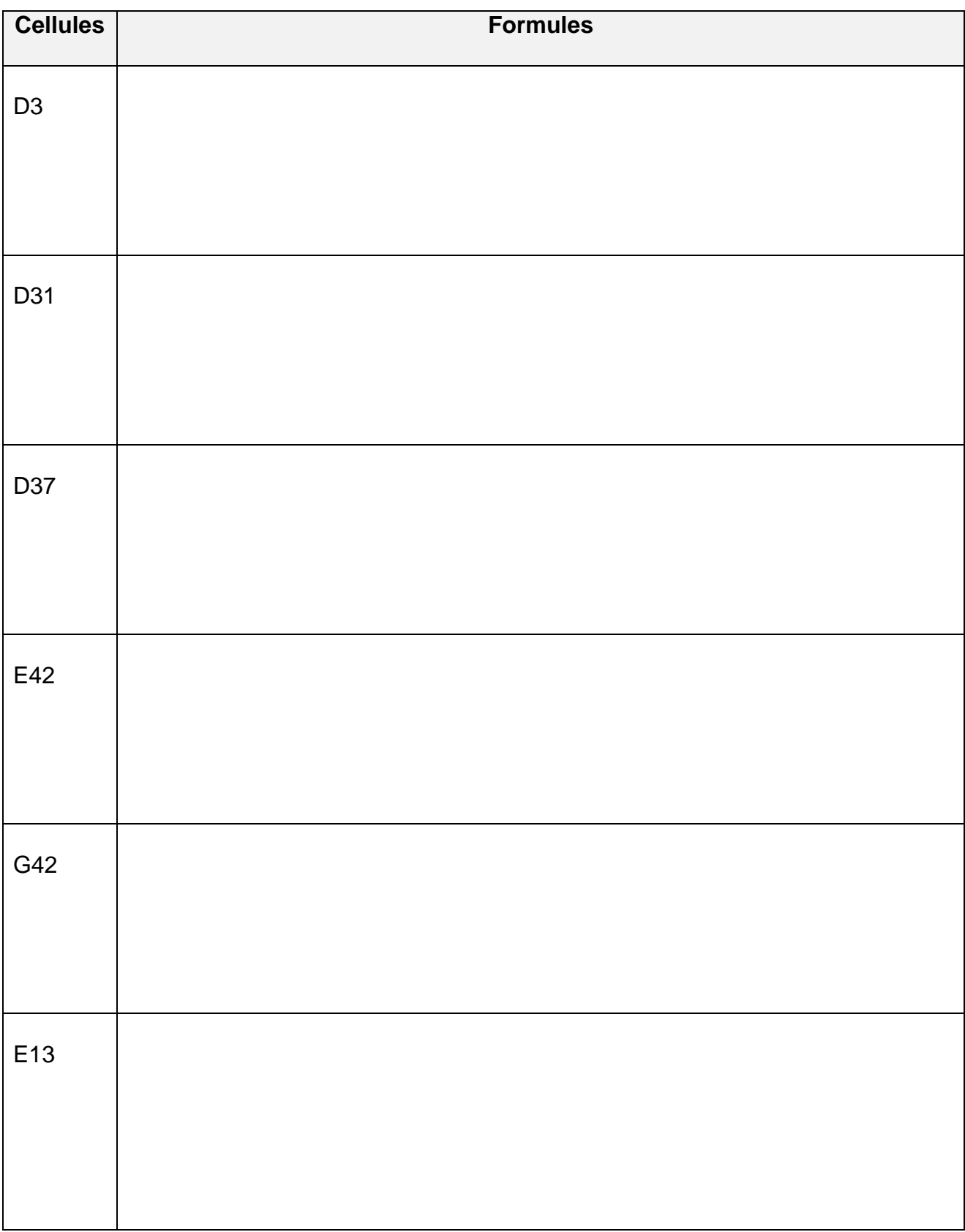

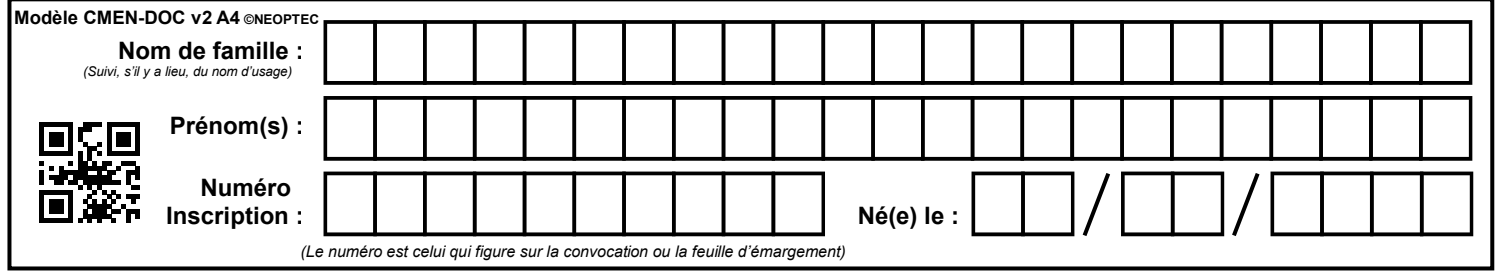

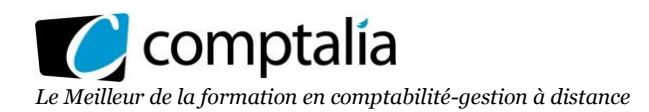

**Corrigé du DCG 2020 UE 8 – Système d'information de gestion**

# **SESSION 2020**

# **UE 8 — SYSTÈME D'INFORMATION DE GESTION**

# **CORRIGÉ**

www.comptalia.com - 01 74 88 80 00 (Appel gratuit depuis un poste fixe) © Comptalia.com - Ce corrigé est fourni à titre indicatif et ne saurait engager la responsabilité de Comptalia

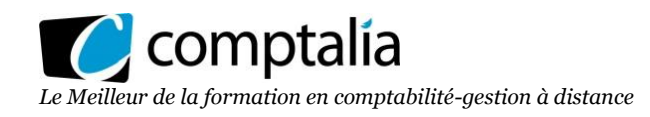

## **DOSSIER 1 – Gestion des emplacements au port Base documentaire : document 1**

**Mission n° 1 : analyse du processus de demande de place à quai.**

**1. Identifier la partie du processus qui n'est pas représentée sur le schéma. Proposer, sur l'annexe A à rendre avec la copie, les modifications nécessaires pour que le schéma du processus soit en adéquation avec la description faite dans le** *document 1***.**

*Programme : 2.1.1. Approche du système d'information d'une organisation à travers ses processus.*

*Compétence : Représenter un processus sous forme de schéma de flux et de schéma.*

La partie de processus non représentée est la demande d'accréditation d'un nouveau navire, cette demande d'accréditation se positionne en amont de l'opération « Contacter Intervenants ». *« Événement-résultat ».*

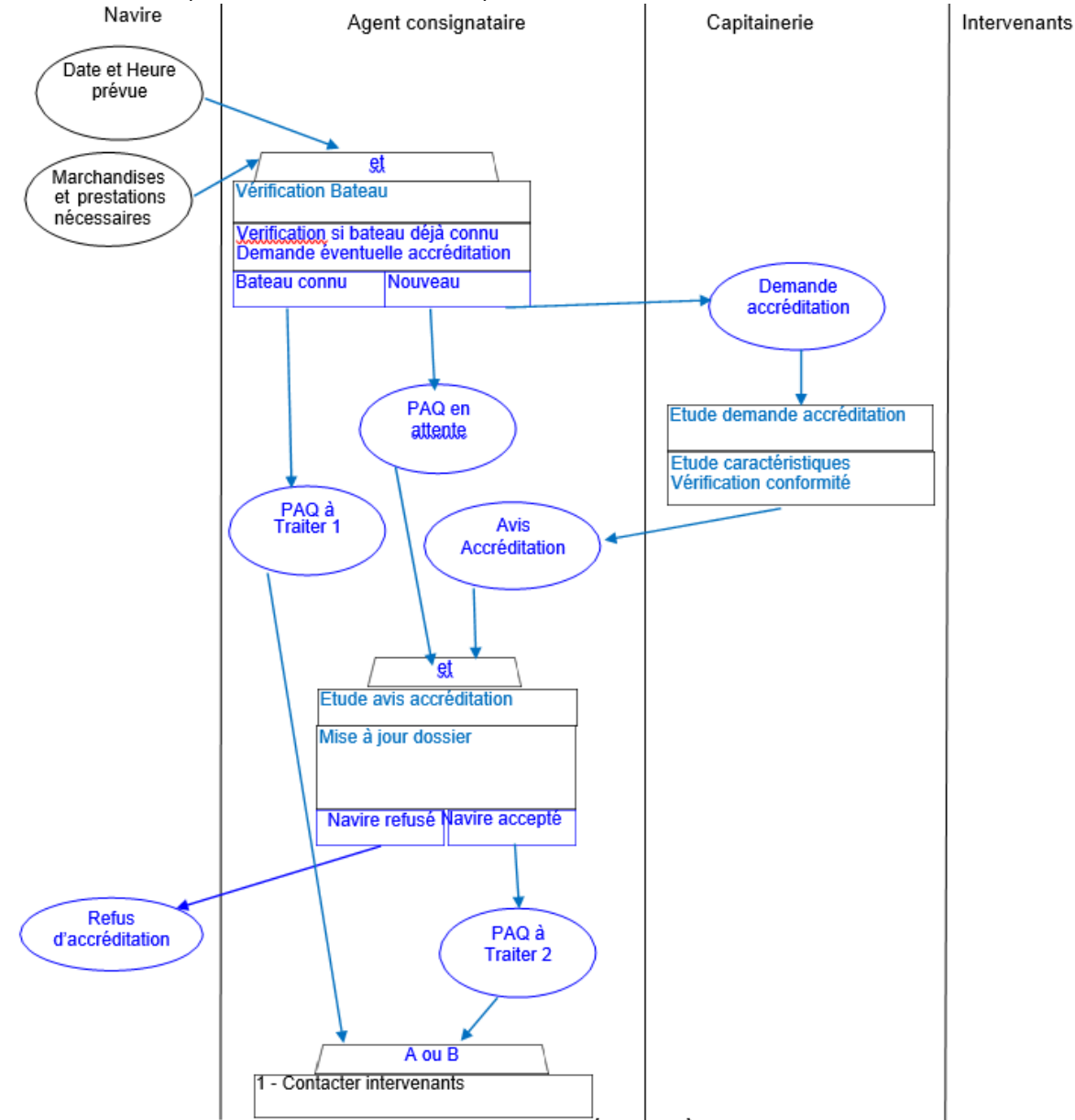

www.comptalia.com – 01 74 88 80 00 (Appel gratuit depuis un poste fixe) © Comptalia.com - Ce corrigé est fourni à titre indicatif et ne saurait engager la responsabilité de Comptalia

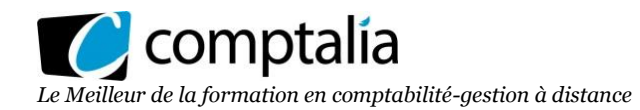

**2. Indiquer pourquoi aucune activité n'a été représentée dans les colonnes Navire et Intervenant(s) du schéma du** *document 1***.**

*Programme : 2.1.1. Approche du système d'information d'une organisation à travers ses processus.*

*Compétence : Identifier les acteurs, les activités et les flux d'informations.*

Dans le schéma événement-résultat, seuls les traitements réalisés par les acteurs internes (agent consignataire et capitainerie) doivent être explicités. Le navire, et les intervenants sont des acteurs externes.

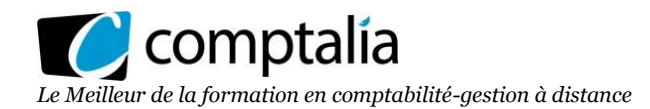

### **DOSSIER 2 – Gestion des escales des navires Base documentaire : documents 2, 3 et 4**

#### **Mission n° 1 : découverte de la base de données existante.**

**1. Vérifier si la relation « Navire » est en 3e forme normale. Proposer une solution si tel n'est pas le cas. Justifier l'intérêt de la modification que vous proposez.**

*Programme : 2.3.1 Organisation d'une base de données. Compétence : vérifier les règles du modèle relationnel.*

La relation Navire est bien en 2<sup>e</sup> forme normale (présence d'une clé primaire, d'attributs atomiques étant le but d'une dépendance fonctionnelle dont la clé primaire est la source (1FN). Par ailleurs, la clé primaire étant élémentaire (non concaténée), les DF sont élémentaires (2FN). Toutefois, l'attribut libelléTypeNavire est le but d'une DF indirecte (numOMI → IdTypeNavire → libelléTypeNavire) empêchant d'être en 3FN.

Il s'agit ici d'une relation imbriquée : il suffit de créer une relation distincte dénommée TypeNavire ayant pour clé primaire idTypeNavire et attribut libelléTypeNavire et de créer une clé étrangère idTypeNavire dans la relation Navire.

La vérification de la normalisation des relations permet de s'assurer de la non-redondance des informations sources d'erreur au moment de la saisie. Il est dans notre cas préférable de saisir un identifiant de type de navire alimenté par une liste déroulante prenant ses valeurs dans les valeurs de la clé primaire de la relation TypeNavire.

L'intérêt est de ne pas avoir pour chacun des navires à ressaisir dans la base de données le libelléTypeNavire qui est codifié dans la relation à créer.

La notion sur la deuxième forme normale n'est pas nécessairement attendue. Le candidat pourra se *contenter de démontrer que la relation n'est pas en 3<sup>e</sup> forme normale.*

#### **2. En vous appuyant sur le** *document 2***, dire si une escale peut se traduire par un déchargement de marchandises suivi d'un chargement d'autres marchandises. Justifier votre réponse.**

*Programme : 2.3.1 Organisation d'une base de données. Compétence : interpréter un schéma relationnel.*

Oui, rien ne s'y oppose dans ce modèle du fait de l'absence de clé étrangère idOpération dans la relation Escale. Par ailleurs, la relation CompositionCargaison a pour clé primaire concaténée idEscale, idOpération, idMarchandise, idClient, ce qui signifie qu'une même escale peut donner lieu à des opérations de chargement et de déchargement de marchandises.

*Une réponse du candidat ne parlant que de la clé primaire concaténée composée de idEscale, idOpération simplement correspond à une réponse correcte à la question.*

#### **3. Justifier la présence de l'attribut idQuai dans la clé primaire de la relation Emplacement.**

*Programme : 2.3.1 Organisation d'une base de données. Compétence : interpréter un schéma relationnel.*

C'est la conséquence d'une identification relative, un emplacement ne pouvant exister en dehors d'un quai dont il constitue l'une des parties. Ainsi l'attribut idEmpl ne suffit pas à lui seul pour identifier un emplacement.

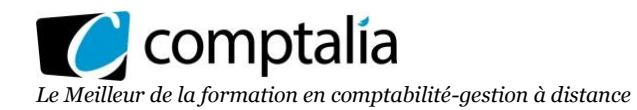

#### **Mission n° 2 : exploitation de la base de données.**

#### **4. Écrire en langage SQL les requêtes permettant d'obtenir les informations suivantes :**

*Programme : 2.3.2 Manipulation des données de la base. Compétence : Écrire des requêtes d'extraction de données en réponse à un besoin d'information.*

#### **a) Le pavillon du navire immatriculé 9776418.**

SELECT pavillon FROM Navire N, Pays P WHERE N.idPays = P.idPays AND numOMI = 9776418;

#### **b) Le nombre d'opérations de l'escale n° 20200524007 dont le libellé est Déchargement.**

SELECT COUNT(\*) FROM Operation O, CompositionCargaison C WHERE O.idOperation = C.idOperation AND idEscale = 20200524007 AND libelléOpération = "Déchargement"

#### **c) La liste des agents consignataires (numéro, raison sociale) n'ayant encore jamais pris en charge d'escale.**

SELECT IdAgent, RaisonSocialeAgent FROM AgentConsignataire WHERE idAgent NOT IN (SELECT idAgent FROM Escale)

#### **d) La liste des clients (identifiant, raison sociale, tonnage total) pour lesquels des opérations ont été réalisées pour un tonnage total supérieur à 1000 tonnes.**

SELECT CL.IdClient, RaisonSocialeClient, SUM (TonnageMarchandise) FROM CLIENT CL, CompositionCargaison CO WHERE CO.idClient = CL.idClient GROUP BY CL.idClient, raisonSocialeClient HAVING SUM (tonnageMarchandise) > 1000

#### **e) La liste des navires (numéro, nom) de plus grande longueur que le navire ST EXUPERY et qui ont fait escale en 2019 (date de début).**

SELECT NumOMI, NomNavire FROM Navire N, Escale E WHERE N.numOMI = E.numOMI AND Year(dateDebut) = 2019 AND longueur > (SELECT longueur FROM NAVIRE WHERE nomNavire = "Saint Exupery")

Pour la date, il est possible d'utiliser toute syntaxe appropriée (Between).

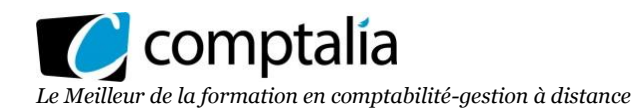

#### **Mission n° 3 : évolution de la base de données.**

#### **5. Compléter le schéma relationnel de l***'annexe B* **(à rendre avec la copie) en conséquence.**

*Programme : 2.3.1 Organisation d'une base de données. Compétences : Adapter un schéma relationnel à un besoin d'évolution d'une base de données.*

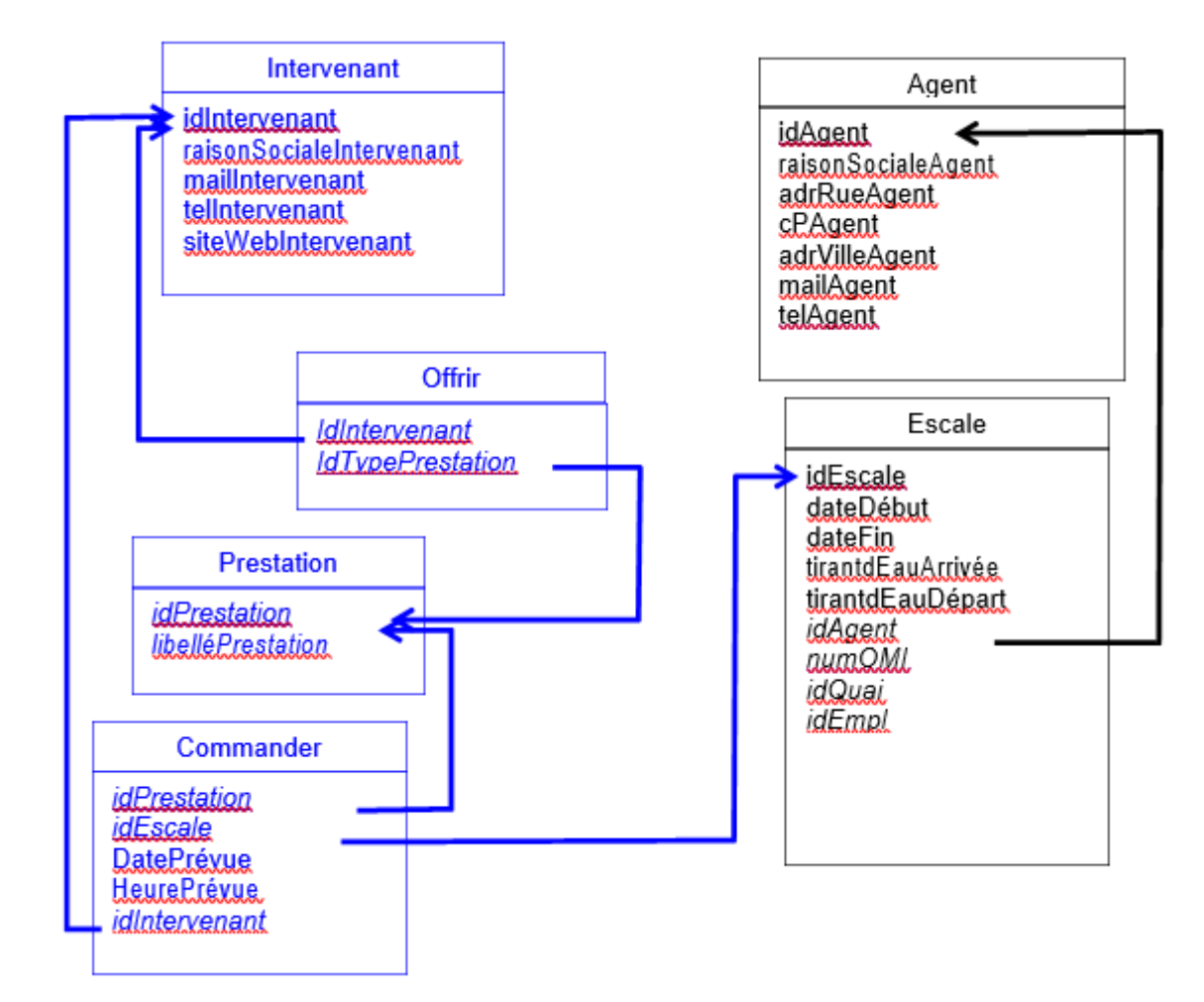

Le candidat pourra également répondre de façon textuelle en donnant les tables à ajouter : INTERVENANT (idIntervenant, raisonSocialeIntervenant, mailIntervenant, telIntervenant, siteWebIntervenant)

PRESTATION (idPrestation, libellePrestation) OFFRIR

(#idIntervenant, #idTypePrestation)

COMMANDER (#idPrestation, #idEscale, datePrevue, heurePrevue, #IdIntervenant)

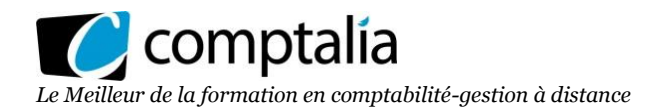

# **DOSSIER 3 – Gestion des redevances dues lors d'une escale**

#### **Mission n° 1 : finalisation du modèle de calcul.**

**1. Écrire, dans l'***annexe C* **(à rendre avec la copie), les formules des cellules de la feuille « calculRedevances » du** *document 6***.**

*Programme : 2.4.1. Automatisation de la résolution des problèmes de gestion. Compétences : automatiser des calculs en écrivant des formules.*

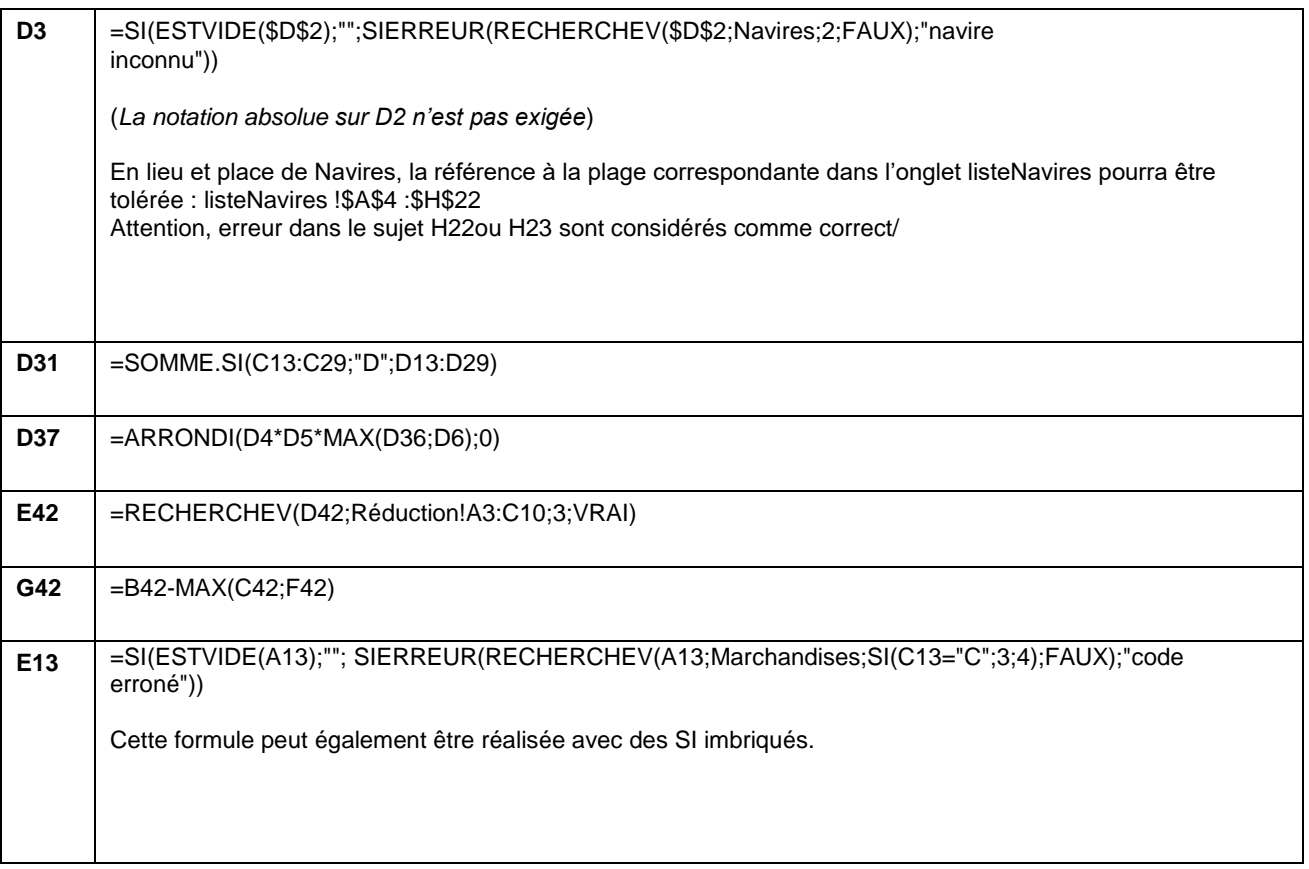

#### **Au lieu de ESTVIDE, accepter toute autre formulation cohérente.**

Pour la formule D31, recopiable en D32, il est possible de considérer le contenu de C31 ou C32. Il serait donc possible d'écrire :

=SOMME.SI(\$C\$13:\$C\$29;GAUCHE(C31);\$D\$13:\$D\$29)

Pour la fonction Gauche, GAUCHE(C31 ;1) est correct également.

*Nota : Pour le 4eme argument du RECHERCHEV, FAUX pourra être remplacé par 0 et VRAI pourra être remplacé par 1 ou omis.*

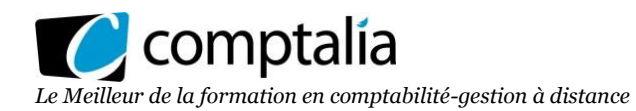

#### **Mission n° 2 : automatisation du modèle de calcul.**

**2. Compléter sur votre copie, la macro intitulée RemiseAZero commencée par Richard DEFREIN afin qu'elle atteigne son objectif.**

*Programme : 2.4.4. La programmation au service du tableur. Compétence : rédiger ou compléter le code d'une fonction ou d'une procédure.*

Sub RemiseAZero() ' Remise à zéro Range("d2"). Select Selection.ClearContents

**Range("f2"). Select ' la cellule F2 non précisée dans le sujet pourra être omise Selection.ClearContents ' et donc cette ligne également Range("a13:a29").Select ' toute notation cohérente sur la plage sera valorisée Selection.ClearContents Range("c13:d29").Select Selection.ClearContents**

End Sub

**3. Dire à quelle condition la macro remiseAZero pourra fonctionner correctement sachant que la feuille de calcul est protégée.**

*Programme : 2.4.3. Audit d'une feuille de calcul. Compétence : Sécuriser le classeur, la feuille de calcul.*

Il faut s'assurer que les cellules de saisies de données (D2, éventuellement F2 (non précisé sur le sujet), A13:A29 et C13:D29) ont bien leur verrouillage désactivé afin que la protection de la feuille ne les concerne pas.

#### **Mission n° 3 : historisation des escales.**

**4. Expliquer le rôle des étapes n° 1 à 5 figurant dans le programme de la macro « histo\_recap » du** *document 8***, puis donner une explication globale du programme**

*Programme : 2.4.4. La programmation au service du tableur. Compétence : Interpréter un programme répondant à un problème de gestion.*

- **Étape 1** : déclaration des variables nécessaires au programme.
- **Étape 2** : initialisation du compteur d'erreurs.
- **Étape 3** : récupération du numéro d'escale de la feuille calculRedevance.
- **Étape 4** : boucle de parcours de la colonne A tant qu'il y a une case à traiter.
- **Étape 5** : on teste si la cellule active a la même valeur que le numéro d'escale récupéré.

Ce programme vérifie, avant insertion de la ligne d'historisation, que le numéro d'escale ne s'y trouve pas déjà. *Contrôle vérifiant que l'utilisateur n'a pas déclenché la macro du bouton Historisation plusieurs fois.*

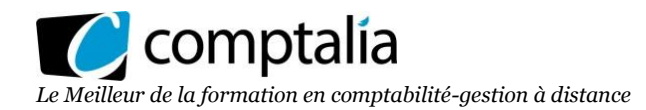

# **DOSSIER 4 – Évaluation du nouveau système d'information portuaire**

#### **Mission n° 1 : mise en œuvre du RGPD.**

**1. Dire si le fait de compléter et transmettre le tableau annexe concernant le membre d'équipage malade rentre dans le champ d'application du RGPD. Justifier votre réponse.**

*Programme : 3.1. Aspects réglementaires sur l'utilisation des données et des logiciels. Compétence : Identifier dans le système d'information les données assujetties à réglementation.*

**Oui** : Il s'agit bien d'un traitement (collecte et transmission) de données à caractère personnel d'une personne couverte par le RGPD (l'équipage est français et le capitaine pilote un navire de pavillon français). Les données sont bien des données à caractère personnel puisque l'identification de la personne est obtenue à l'aide de plusieurs données : le nom, la fonction, la date de naissance et la nationalité.

**Non attendu** : Les données médicales sont des données dites sensibles, car elles concernent la santé d'une personne ; elles doivent faire à ce titre l'objet d'une protection renforcée, et n'être accessibles qu'aux seules personnes autorisées (le capitaine, les autorités portuaires et les autorités de santé publique).

#### **2. Dire si les membres de l'équipage peuvent exercer leur droit d'opposition à la collecte de données personnelles sur leur état de santé. Justifier votre réponse.**

*Programme : 3.1. Aspects réglementaires sur l'utilisation des données et des logiciels. Compétence : Vérifier la mise en œuvre des principaux textes réglementaires sur l'utilisation et la conservation des données.*

**Non**, car il s'agit d'une collecte répondant à une obligation légale et permettant le cas échéant de sauvegarder les intérêts vitaux des personnes (les membres de l'équipage et le public en cas de maladie grave et contagieuse).

#### **3. Expliquer comment l'obligation de transparence envers les membres de l'équipage peut être satisfaite.**

*Programme : 3.1. Aspects réglementaires sur l'utilisation des données et des logiciels. Compétence : Vérifier la mise en œuvre des principaux textes réglementaires sur l'utilisation et la conservation des données.*

En cas de collecte directe des données, un certain nombre d'informations doivent être systématiquement fournies aux personnes (identité et coordonnées de l'organisme de traitement, finalité et base juridique du traitement, caractère obligatoire ou non du traitement, destinataires des données, durée de conservation, droits sur les données traitées (accès, rectification, opposition, effacement, limitation, etc.), possibilité d'introduire une réclamation auprès de la CNIL

Le « comment » pourra également être compris dans le sens des moyens proposés permettant de mettre en œuvre la transparence, par exemple les moyens de communication en lien avec le RGPD (mention spécifique sur la DMS).

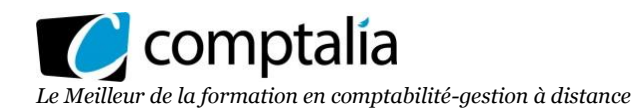

#### *Mission n° 2* **: contribution à l'évaluation du nouveau SI portuaire.**

**4. Identifier les caractéristiques d'Odyssée permettant de garantir une information de qualité aux différents utilisateurs.**

*Programme : 1.1. Le rôle du système d'information dans les organisations. Compétence : Analyser la qualité d'une information.*

*Rappel : Critères de qualité : accessibilité, exactitude, actualité, pertinence et exhaustivité.*

- **La définition de profils utilisateurs** avec droits associés montre que **l'information est accessible** en fonction des besoins des utilisateurs tout en **respectant les exigences de sécurité d'accès**.
- **L'absence de saisie multiple** de la même information garantit son exactitude.
- **Le moteur de** *workflow* diffuse l'information pertinente, au moment requis, aux différents acteurs de la chaine logistique.
- $\bullet$  Etc.

#### **5. Présenter les enjeux de la transition numérique ayant imposé l'évolution du SI portuaire.**

*Programme : 1.4. La dimension organisationnelle du système d'information. Compétence : Justifier les enjeux de la transition numérique d'une organisation.*

- Répondre aux exigences réglementaires européennes.
- Faire disparaître le papier, accélérer les procédures, améliorer la traçabilité et la coordination des intervenants dans la chaine de transport maritime.
- Réduire les délais des coûts, donc réduire le temps d'escale qui permettra d'augmenter le trafic dans le port en augmentant la rotation des navires à quai.
- Faire remonter automatiquement des statistiques aux dirigeants, ce qui permet d'alimenter des tableaux de bord qui améliorent la prise de décision.
- Etc.

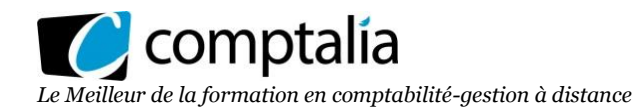

#### **PROPOSITION DE BARÈME**

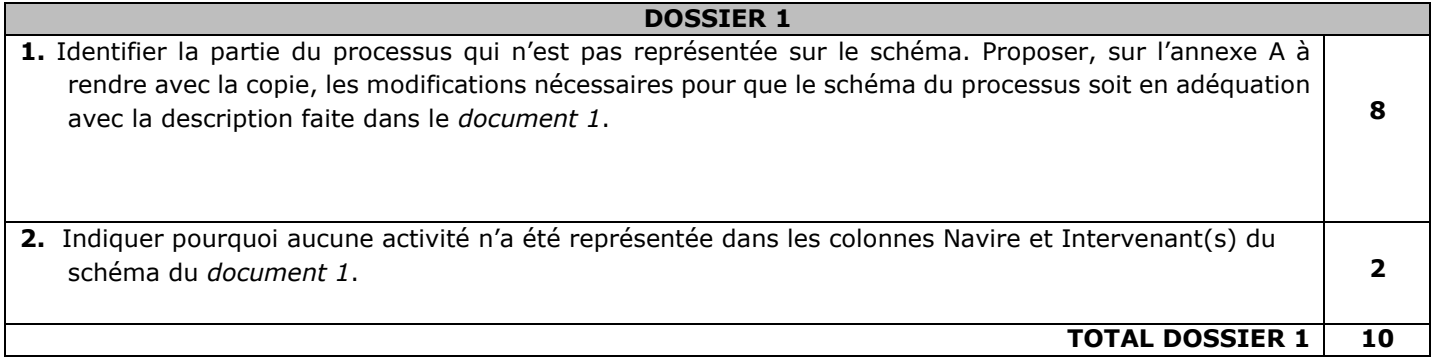

# **DOSSIER 2 1.** Vérifier si la relation « Navire » est en 3<sup>e</sup> forme normale. Proposer une solution si tel n'est pas le cas. Justifier l'intérêt de la modification que vous proposez. **2 2.** En vous appuyant sur le *document 2*, dire si une escale peut se traduire par un déchargement de marchandises suivi d'un chargement d'autres marchandises. Justifier votre réponse. **2 3.** Justifier la présence d0e l'attribut idQuai dans la clé primaire de la relation Emplacement. **2 4.** Écrire en langage SQL les requêtes permettant d'obtenir les informations suivantes : **a.** Le pavillon du navire immatriculé 9776418 (1,5 point) **b.** Le nombre d'opérations de l'escale n° 20200524007 dont le libellé est Déchargement. (3 points) **c.** La liste des agents consignataires (numéro, raison sociale) n'ayant encore jamais pris en charge d'escale (2,5 points) **d.** La liste des clients (identifiant, raison sociale, tonnage total) pour lesquels des opérations ont été réalisées pour un tonnage total supérieur à 1000 tonnes (4,5 points) **e.** La liste des navires (numéro, nom) de plus grande longueur que le navire ST EXUPERY et qui ont fait escale en 2019 (date de début) (3,5 points) **15 5.** Compléter le schéma relationnel de l*'annexe B* (à rendre avec la copie) en conséquence. (Prestation 1pt, Offrir 1,5 point, Intervenant 1,5point, Commander 2,5 points, 5\*0,5 pour les clés étrangères) **9 TOTAL DOSSIER 2 30**

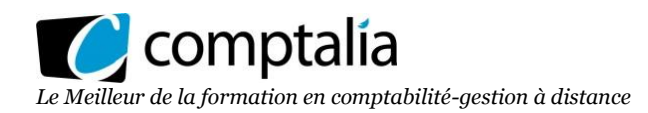

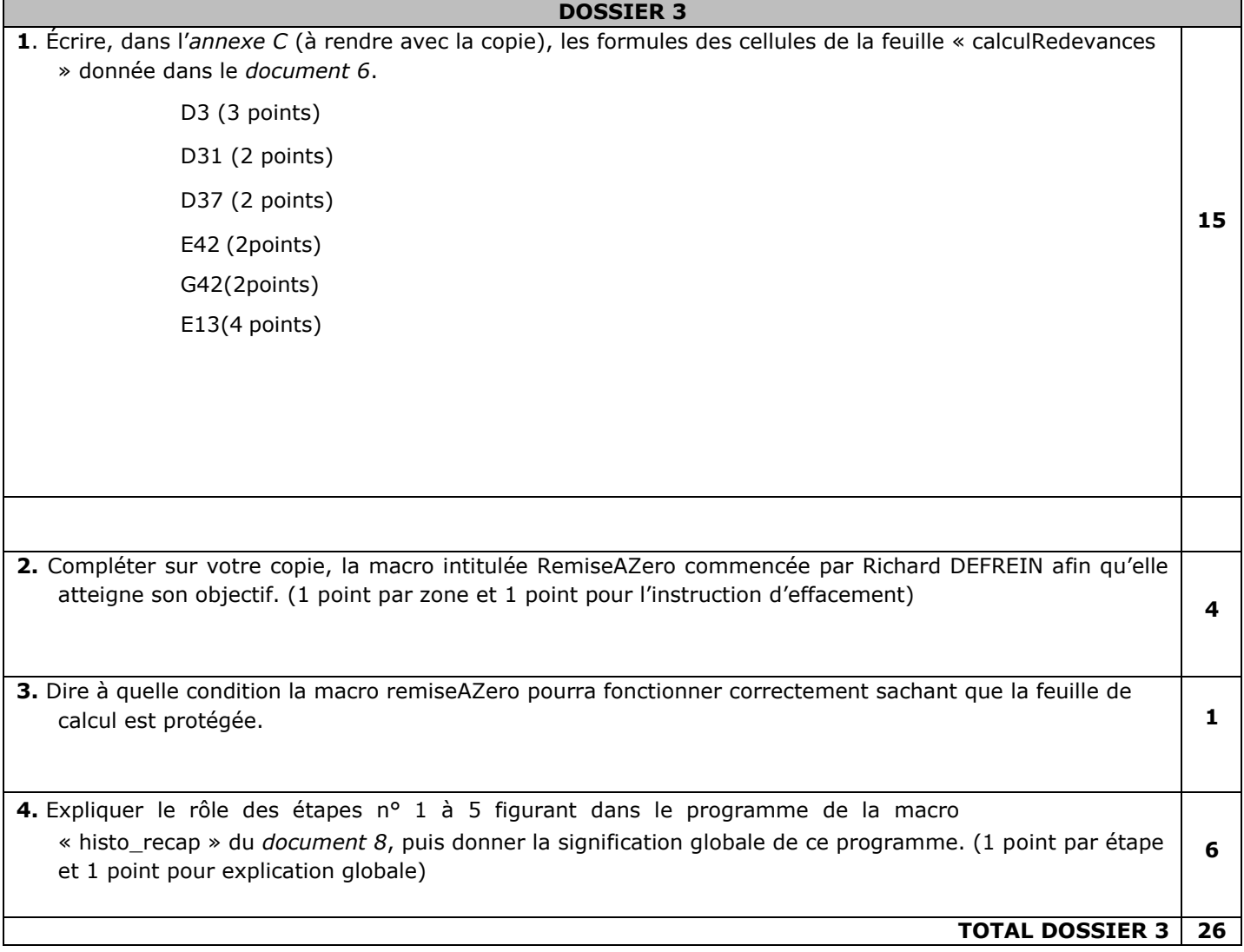

# **DOSSIER 4 1.** Dire si le fait de compléter et transmettre le tableau annexe concernant le membre d'équipage malade rentre dans le champ d'application du RGPD. Justifier votre réponse. **<sup>2</sup> 2.** Dire si les membres de l'équipage peuvent exercer leur droit d'opposition à la collecte de données personnelles sur leur état de santé. Justifier votre réponse. **2 2 3.** Expliquer comment l'obligation de transparence envers les membres de l'équipage peut être satisfaite. **4.** Identifier les caractéristiques d'Odyssée permettant de garantir une information de qualité aux différents utilisateurs. **4 5.** Présenter les enjeux de la transition numérique ayant imposé l'évolution du SI portuaire. **4 TOTAL DOSSIER 4 14 Total devoir 80**